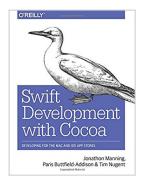

## **Swift Development with Cocoa: Developing for the Mac and iOS App Stores**

By Jonathon Manning, Paris Buttfield-Addison, Tim Nugent

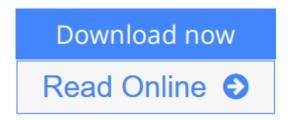

**Swift Development with Cocoa: Developing for the Mac and iOS App Stores** By Jonathon Manning, Paris Buttfield-Addison, Tim Nugent

Ready to build apps for iPhone, iPad, and Mac now that Swift has landed? If you're an experienced programmer who's never touched Apple developer tools, this hands-on book shows you how to use the Swift language to make incredible iOS and OS X apps, using Cocoa and Cocoa Touch.

Learn how to use Swift in a wide range of real-world situations, with Cocoa features such as Event Kit and Core Animation. You'll pick up Swift language features and syntax along the way, and understand why using Swift (instead of Objective-C) makes iOS and Mac app development easier, faster, and safer. You'll also work with several exercises to help you practice as you learn.

- Learn the OS X and iOS application lifecycle
- Use storyboards to design adaptive interfaces
- Explore graphics systems, including the built-in 2D and 3D game frameworks
- Display video and audio with AVFoundation
- Store data locally with the file system, or on the network with iCloud
- Display lists or collections of data with table views and collection views
- Build apps that let users create, edit, and work with documents
- Use MapKit, Core Location, and Core Motion to interact with the world

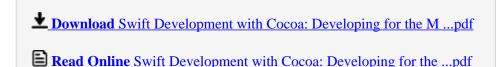

### Swift Development with Cocoa: Developing for the Mac and iOS App Stores

By Jonathon Manning, Paris Buttfield-Addison, Tim Nugent

**Swift Development with Cocoa: Developing for the Mac and iOS App Stores** By Jonathon Manning, Paris Buttfield-Addison, Tim Nugent

Ready to build apps for iPhone, iPad, and Mac now that Swift has landed? If you're an experienced programmer who's never touched Apple developer tools, this hands-on book shows you how to use the Swift language to make incredible iOS and OS X apps, using Cocoa and Cocoa Touch.

Learn how to use Swift in a wide range of real-world situations, with Cocoa features such as Event Kit and Core Animation. You'll pick up Swift language features and syntax along the way, and understand why using Swift (instead of Objective-C) makes iOS and Mac app development easier, faster, and safer. You'll also work with several exercises to help you practice as you learn.

- Learn the OS X and iOS application lifecycle
- Use storyboards to design adaptive interfaces
- Explore graphics systems, including the built-in 2D and 3D game frameworks
- Display video and audio with AVFoundation
- Store data locally with the file system, or on the network with iCloud
- Display lists or collections of data with table views and collection views
- Build apps that let users create, edit, and work with documents
- Use MapKit, Core Location, and Core Motion to interact with the world

Swift Development with Cocoa: Developing for the Mac and iOS App Stores By Jonathon Manning, Paris Buttfield-Addison, Tim Nugent Bibliography

Sales Rank: #940072 in Books
Published on: 2014-12-29
Released on: 2014-12-19
Original language: English

• Number of items: 1

• Dimensions: 9.19" h x 1.07" w x 7.00" l, .0 pounds

• Binding: Paperback

• 474 pages

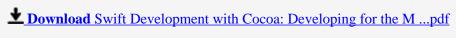

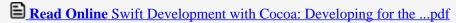

Download and Read Free Online Swift Development with Cocoa: Developing for the Mac and iOS App Stores By Jonathon Manning, Paris Buttfield-Addison, Tim Nugent

#### **Editorial Review**

About the Author

Jon Manning is the co-founder of Secret Lab, an independent game development studio based in Hobart, Tasmania, Australia. Jon Manning is a game designer and programmer who's worked on all kinds of projects, ranging from iPad games for children to instant messaging clients. Jon is about to submit a PhD exploring the manipulation of online social networks. Jon is the world's biggest Horse\_ebooks fan (https://twitter.com/Horse\_ebooks), and can be found on Twitter as @desplesda.

Paris Buttfield-Addison is a mobile app engineer, game designer, and researcher with a passion for making technology simpler and as engaging as possible. Paris recently submitted a PhD investigating how people use tablets for information management.

Tim Nugent pretends to be a mobile app developer, game designer, PhD student, and now he even pretends to be an author. When he isn't busy avoiding being found out as a fraud, he spends most of his time designing and creating little apps and games he won't let anyone see. Tim spent a disproportionately long time writing this tiny little bio, most of which was spent trying to stick a witty sci-fi reference in, before he simply gave up. Tim can be found as @The\_McJones on Twitter.

#### **Users Review**

#### From reader reviews:

#### **Kevin Swafford:**

What do you concentrate on book? It is just for students because they are still students or it for all people in the world, the particular best subject for that? Just you can be answered for that concern above. Every person has distinct personality and hobby for each other. Don't to be forced someone or something that they don't wish do that. You must know how great as well as important the book Swift Development with Cocoa: Developing for the Mac and iOS App Stores. All type of book is it possible to see on many solutions. You can look for the internet sources or other social media.

#### **Rudy Lapan:**

Reading can called head hangout, why? Because when you are reading a book specifically book entitled Swift Development with Cocoa: Developing for the Mac and iOS App Stores your brain will drift away trough every dimension, wandering in each aspect that maybe not known for but surely will end up your mind friends. Imaging every word written in a book then become one application form conclusion and explanation this maybe you never get just before. The Swift Development with Cocoa: Developing for the Mac and iOS App Stores giving you yet another experience more than blown away the mind but also giving you useful information for your better life in this era. So now let us present to you the relaxing pattern this is

your body and mind is going to be pleased when you are finished looking at it, like winning a casino game. Do you want to try this extraordinary paying spare time activity?

#### **Eulalia Perry:**

This Swift Development with Cocoa: Developing for the Mac and iOS App Stores is great reserve for you because the content which is full of information for you who all always deal with world and get to make decision every minute. This book reveal it facts accurately using great manage word or we can point out no rambling sentences included. So if you are read that hurriedly you can have whole info in it. Doesn't mean it only provides you with straight forward sentences but difficult core information with splendid delivering sentences. Having Swift Development with Cocoa: Developing for the Mac and iOS App Stores in your hand like obtaining the world in your arm, info in it is not ridiculous 1. We can say that no publication that offer you world in ten or fifteen tiny right but this e-book already do that. So , this is certainly good reading book. Hey there Mr. and Mrs. stressful do you still doubt that?

#### **Karen Morris:**

In this period globalization it is important to someone to receive information. The information will make anyone to understand the condition of the world. The health of the world makes the information simpler to share. You can find a lot of personal references to get information example: internet, magazine, book, and soon. You can see that now, a lot of publisher this print many kinds of book. The book that recommended to you personally is Swift Development with Cocoa: Developing for the Mac and iOS App Stores this book consist a lot of the information from the condition of this world now. That book was represented just how can the world has grown up. The vocabulary styles that writer use to explain it is easy to understand. Typically the writer made some study when he makes this book. Honestly, that is why this book appropriate all of you.

Download and Read Online Swift Development with Cocoa: Developing for the Mac and iOS App Stores By Jonathon Manning, Paris Buttfield-Addison, Tim Nugent #P4TGW1OY5CI

# Read Swift Development with Cocoa: Developing for the Mac and iOS App Stores By Jonathon Manning, Paris Buttfield-Addison, Tim Nugent for online ebook

Swift Development with Cocoa: Developing for the Mac and iOS App Stores By Jonathon Manning, Paris Buttfield-Addison, Tim Nugent Free PDF d0wnl0ad, audio books, books to read, good books to read, cheap books, good books, online books, books online, book reviews epub, read books online, books to read online, online library, greatbooks to read, PDF best books to read, top books to read Swift Development with Cocoa: Developing for the Mac and iOS App Stores By Jonathon Manning, Paris Buttfield-Addison, Tim Nugent books to read online.

Online Swift Development with Cocoa: Developing for the Mac and iOS App Stores By Jonathon Manning, Paris Buttfield-Addison, Tim Nugent ebook PDF download

Swift Development with Cocoa: Developing for the Mac and iOS App Stores By Jonathon Manning, Paris Buttfield-Addison, Tim Nugent Doc

Swift Development with Cocoa: Developing for the Mac and iOS App Stores By Jonathon Manning, Paris Buttfield-Addison, Tim Nugent Mobipocket

Swift Development with Cocoa: Developing for the Mac and iOS App Stores By Jonathon Manning, Paris Buttfield-Addison, Tim Nugent EPub

P4TGW1OY5CI: Swift Development with Cocoa: Developing for the Mac and iOS App Stores By Jonathon Manning, Paris Buttfield-Addison, Tim Nugent